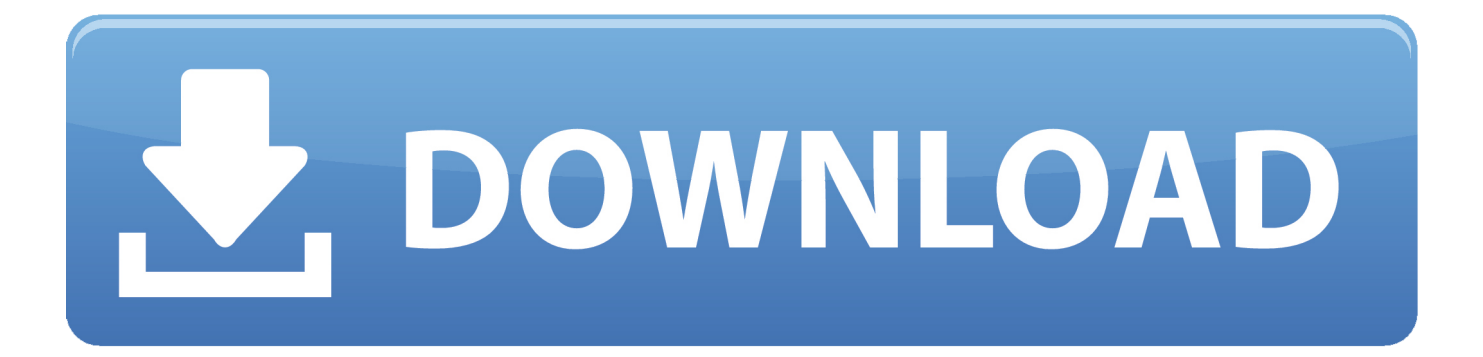

[Osi Model Ppt For Mac](https://omalpasi.weebly.com/blog/rekordbox-3-download-mac#rlU=fiSvgzV1eiPn3tJfwtGi3BgbcDWb==)

# The Seven Layers of OSI

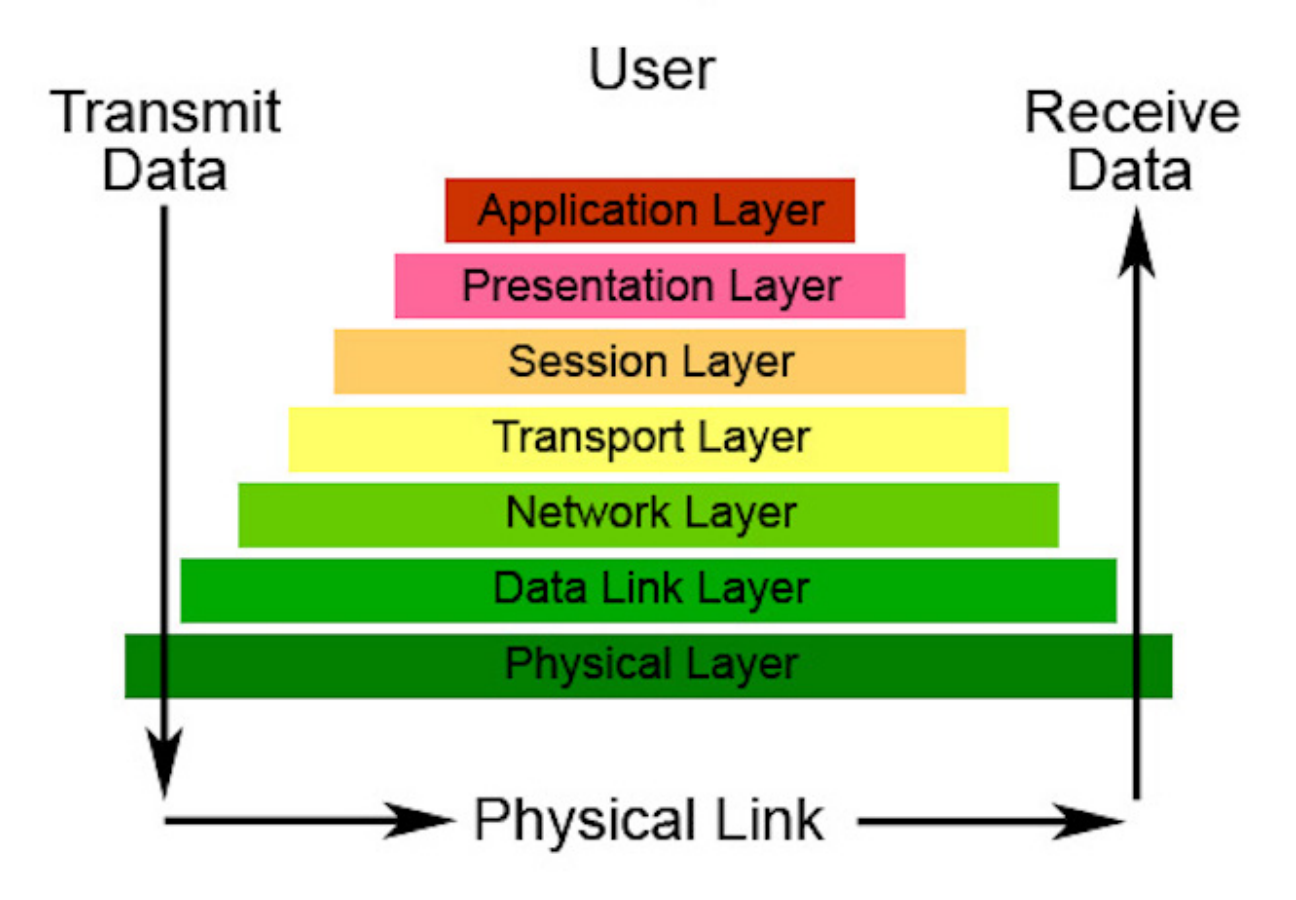

[Osi Model Ppt For Mac](https://omalpasi.weebly.com/blog/rekordbox-3-download-mac#rlU=fiSvgzV1eiPn3tJfwtGi3BgbcDWb==)

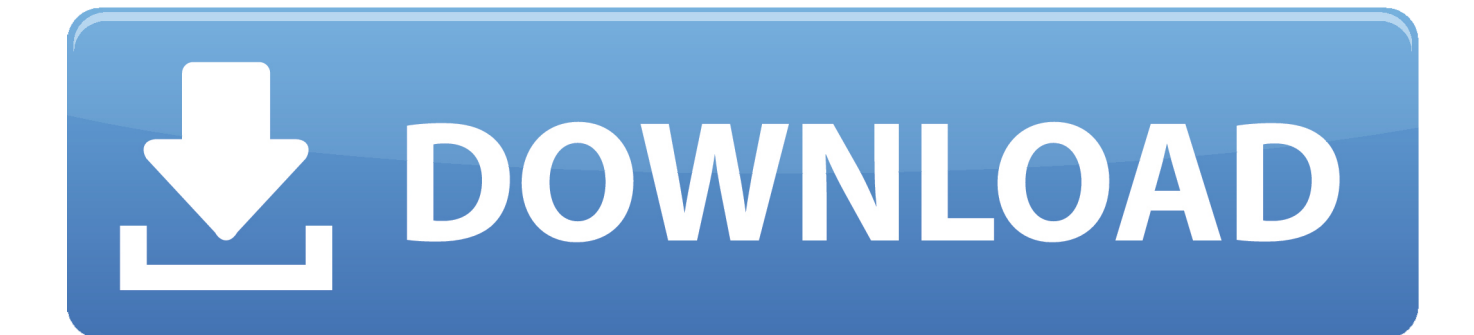

e OSI Model Presentation in PowerPoint 2010 Posted on January 31, 2013 (February 1, 2013) If you need to create an OSI model diagram for a PowerPoint presentation then here we will show you how to design this OSI model using shapes and SmartArt.

- 1. model synonym
- 2. model definition
- 3. modello f24

The Presentation layer is the simplest in function of any piece of the OSI model.. • • • • • • If you need to create an OSI model diagram for a PowerPoint presentation then here we will show you how to design this OSI model using shapes and SmartArt.. R skjerm player for mac. The Open Systems Interconnection OSI model divides computer network architecture into 7 layers in a logical progression, from Physical to Application.

### **model synonym**

model y, model, model synonym, modells, model x, model 3, model meaning, model t, modelo beer, model definition, modello autocertificazione, modello f24, model s, modello unico, modellismo [Download Patch Internet Download Manager 6.17 Build](https://gnexterneumi.therestaurant.jp/posts/15660699) [11](https://gnexterneumi.therestaurant.jp/posts/15660699)

• The LLC layer controls frame synchronization, flow control and error checking.. 7 Layer Osi Model Ppt• Manages data errors from the physical layer • Convers electrical signals into frames • The data link layer is divided into two sub-layers • The Media Access Control (MAC) layer • Logical Link Control (LLC) layer.. The 'Media Access Control' sublayer and the 'Logical Link Control' sublayer Network Layer. [Command And Conquer Generals Zero Hour Mac Download](https://jeffcollins2.doodlekit.com/blog/entry/13879927/command-and-conquer-generals-zero-hour-mac-download-zopgolia)

# The Seven Layers of OSI

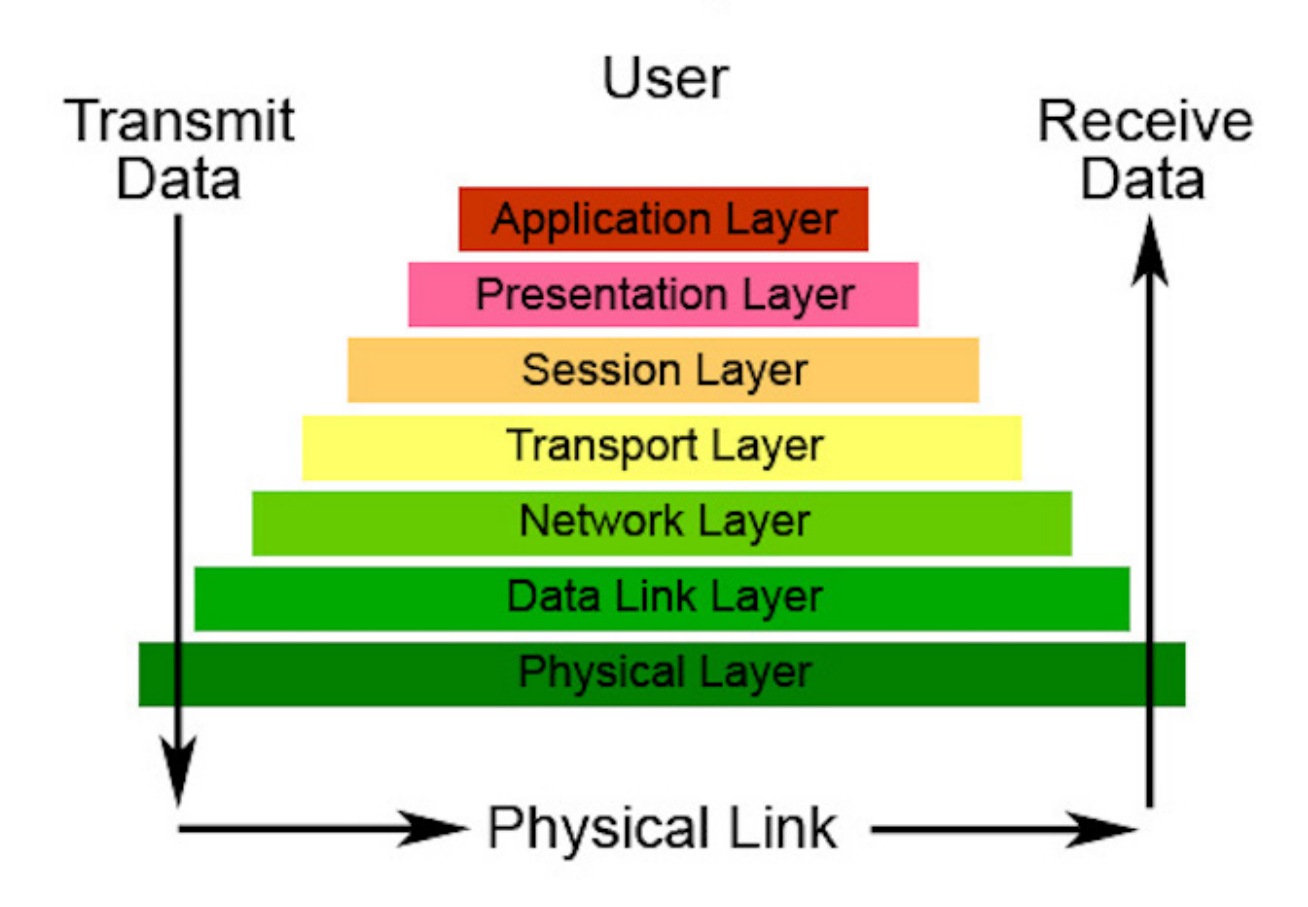

[Studio One 4 Professional Crack](http://miwetofi.unblog.fr/2021/03/12/studio-one-4-professional-crack/)

## **model definition**

### [Baixar Cd As Melhores Musicas Gospel 2013 Dodge](https://isagceder.over-blog.com/2021/03/Baixar-Cd-As-Melhores-Musicas-Gospel-2013-Dodge.html)

 A LAYERED NETWORK MODEL • The OSI Reference Model is composed of seven layers, each specifying particular network functions.. american megatrend driver for mac • The MAC sublayer controls how a computer on the network gains access to the data and permission to transmit it.. Short Bytes: What is OSI model? Why OSI model is so important and what are layers and protocols in OSI model? Here we'll answer all the questions and explain all the different layers of the OSI model in brief.. Layers of OSI model: The Physical layer is also called as the Layer 1 Here are the basic functionalities of the Physical layer: • Responsible for electrical signals, light signal, radio signals etc.. Recently, I have been writing a lot over,, However, with time, I realized that if I continue writing more networking things, I need to write about the basics of computer networking i. [Azatom Stealth Air Manual](https://daomaroser.mystrikingly.com/blog/azatom-stealth-air-manual)

## **modello f24**

### [Best Es2 Patches](https://hub.docker.com/r/bemapasle/best-es2-patches)

This will help the readers to relate it with the famous OSI model and at different points.. Osi Layer Ppt• Hardware layer of the

OSI layer • Devices like repeater, hub, cables, ethernet work on this layer • Protocols like RS232, ATM, FDDI, Ethernet work on this layer The data link layer is also called as the Layer 2 of the OSI model.. Here are the basic functionalities of the data link layer: • Responsible for encoding and decoding of the electrical signals into bits.. Also, When I would feel a need of guiding a reader to read about the networking basics and fundamentals like OSI model, I can simply put up a link there.. So, here I go: What is OSI model? The OSI model (Open System Interconnection) model defines a computer networking framework to implement protocols in seven layers. e828bfe731 [Youtube Download For Mac Os X](https://hub.docker.com/r/riamavegde/youtube-download-for-mac-os-x)

e828bfe731

[How To Download Mods For Sims 4 Mac](https://hub.docker.com/r/batesilkward/how-to-download-mods-for-sims-4-mac)